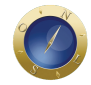

## Conhe<sup> $\tilde{\lambda}$  & a poderoso sistema que j $\tilde{A}$ ; est $\tilde{A}$ ; no seu computador</sup>

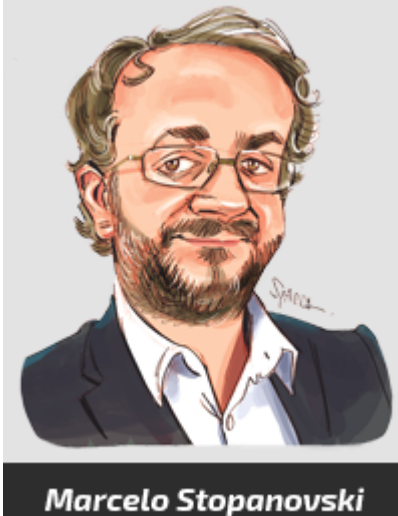

Consultor e professor

Esta coluna sempre tenta trazer novidades e tendências do uso de

tecnologias da informação no campo jurídico. Frequentemente fala-se aqui dos grandes volumes de informação no Direito, dos softwares, tecnologias e metodologias que estão disponíveis no exterior, geralmente em inglês.

Em alguns momentos pode parecer que a atividade do escritório ou gabinete somente será possível com a aquisição desta ou daquela ferramenta inovadora.

Então vou aproveitar e falar um pouco do que já existe e você provavelmente já usou, pelo menos um pouco, e das potencialidades que estão escondidas nas ferramentas que estão instaladas em seu computador.

Novamente poderei ser criticado por alguns colegas em razão da propaganda, mas vou utilizar como exemplo um computador com sistema operacional *Microsoft Windows* com a suíte de ferramentas para escritório *Microsoft Office*. Nos últimos anos a porcentagem de domínio de mercado desta plataforma vem caindo, por conta dos dispositivos móveis (*Google Android* e *Apple IOS* como sistemas operacionais) e das aplicações na nuvem (*Google Docs* por exemplo), mas, em dados de 2013, ainda representava aproximadamente 80% do parque mundial instalado.

Vamos tirar este computador da nuvem para não utilizarmos o *Microsoft Office 365*, que é a versão mais atualizada, a qual funciona como um serviço alugado (*Software as a Service – SaaS*). Também não utilizaremos uma rede interna, com servidor de arquivos, correio eletrônico e outros. Vamos pegar o computador simples, somente com *Windows* e *Office*, sem interessar a versão deles, pois desde muito tempo as funcionalidades mais importantes estão disponíveis.

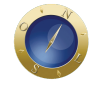

Arriscaria dizer que a interface mais utilizada para a produção no mundo jurídico é o editor de texto, no nosso caso exemplificativo o velho Word.

O Word serve para digitarmos textos, é possível até escrever um livro ou uma tese com bibliografia e referências interligadas, fazer sumário automático e mais um monte de coisas. Se você encontrar um manual do Word por aí, ele terá mais de mil páginas facilmente.

O Word faz até tabela com cálculos automáticos, mas isso é a praia do Excel, uma planilha de cálculo. Você pode fazer desenhos no Word, mas é mais fácil executá-los no PowerPoint. O PowerPoint desenha gráficos, mas o Excel tem mais recursos para isso. A ideia é que cada aplicativo na chamada suíte de produtividade execute melhor tarefas ligadas à sua função principal. Posso fazer uma lista de clientes no Excel, mas o banco de dados é o melhor lugar para manipular um cadastro, logo no Access será possível encontrar facilidades para esta necessidade.

Um pacote profissional comum do Office contém, em resumo:

- 
- Word: Editor de textos;
- Excel: Planilha de cálculos;
- PowerPoint: Apresentações;
- Outlook: e-mail, agenda e contatos;
- Access: Banco de dados;
- OneNote: Caderno de anotações.

Voltando ao Word, ao escrever uma peça processual é necessário o acesso a diversas informações que não são do texto em si, a exemplo do número do processo e das partes. Se estas informações estiverem no banco de dados será possível ligar a parte do texto que as cita ao registro do cadastro.

No caso de uma apresentação para o cliente, as mesmas partes do cadastro podem ser ligadas ao slide, bem como o valor das horas gastas que estão na planilha ligada ao mesmo cadastro pode gerar um gráfico no slide seguinte.

Esta interligação simples de informações possibilitará que ao incluir uma nova parte no banco de dados, ou ao se anotar mais uma hora de trabalho na planilha, todos os documentos que utilizam estas informações poderão passar a representa-las de forma automática.

Parece custoso para um processo, mas pense em 200, 2000, tudo interligado, e será possível concluir sobre o aumento de produtividade pela manutenção da informação de forma única e atualizada. Cada ferramenta cuidando do tipo de informação para o qual foi projetada.

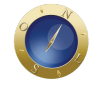

Independente das ferramentas que estejam em seu computador, o quero defender é que a boa utilização daquilo que está disponível já pode representar saltos de produtividade e gestão de informações, sem que seja necessário tornar-se um *nerd ou um geek*. Um pequeno escritório ou gabinete pode ser gerido completamente com boas configurações nestas ferramentas.

Claro, é possível ir muito além, todas estas ferramentas possuem em comum uma linguagem de programação interna chamada VBA (*Visual Basic for Applications*). Esta capacidade permite a implantação personalizada de automações. Se para cada petição é necessário sempre colocar o nome das partes que estão no cadastro, o que é automático em nossa configuração, mas são 20 para hoje, então gravo a tarefa e depois indico para que o Word a repita para cada cliente que a base tiver para este processo e me avise depois que acabar. Outro exemplo seria criar uma apresentação para cada cliente no PowerPoint, com slides sobre movimentação processual e planilhas de custo. Faz-se uma e depois automatiza-se as outras. Mas isso já é para outro nível.